# **How to Write Fast Numerical Code**

Spring 2011 Lecture 19

**Instructor:** Markus Püschel **TA:** Georg Ofenbeck

ETH Eidgenössische Technische Hochschule Zürich Swiss Federal Institute of Technology Zurich

## **Schedule**

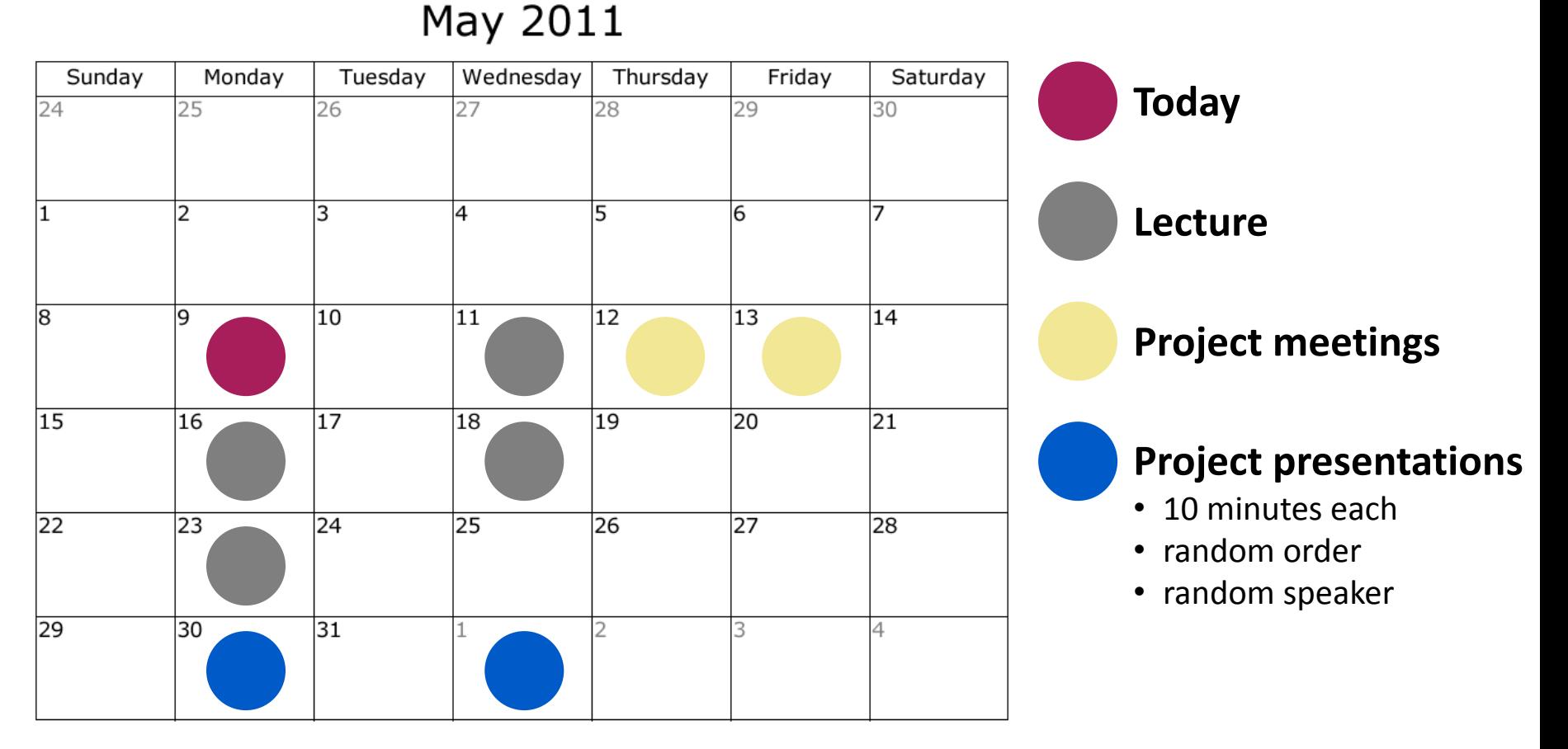

**Final project paper and code due: A week or so (exact date still TBD) after semester end** 

# **SIMD Extensions and SSE**

- **Overview**
- **SSE family, floating point, and x87**
- **SSE intrinsics**
- *Compiler vectorization*

### **References:**

*Intel icc manual (currently 12.0) → Creating parallel applications → Automatic vectorization* <http://software.intel.com/sites/products/documentation/hpc/composerxe/en-us/cpp/lin/index.htm>

# **Compiler Vectorization**

- **E** Compiler flags
- **Aliasing**
- **Proper code style**
- **Alignment**

# **Compiler Flags (icc 12.0)**

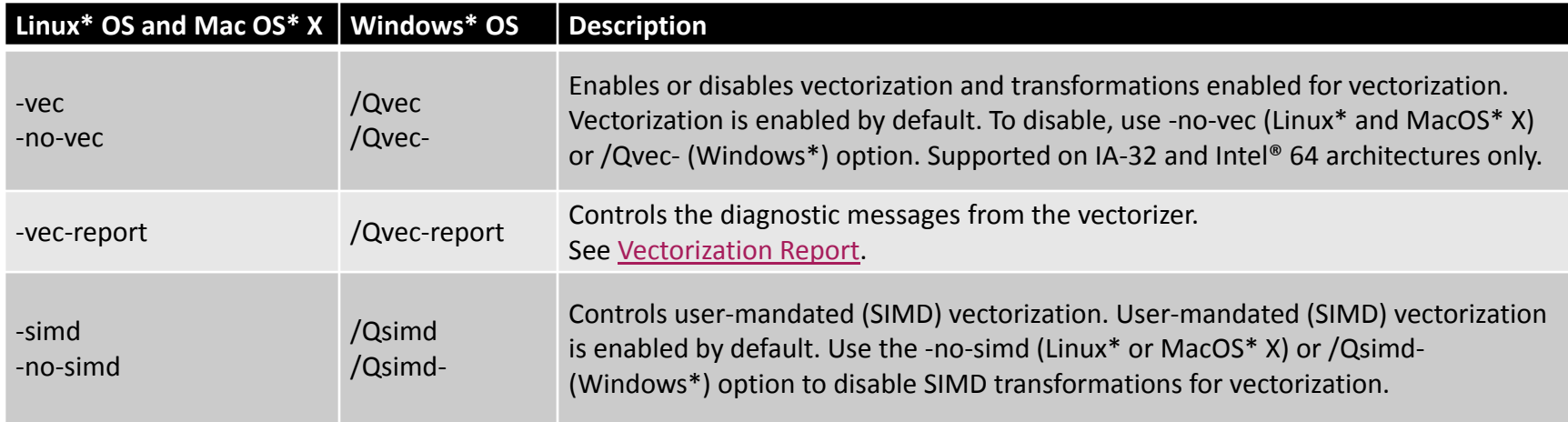

#### *Architecture flags:*

**Linux:** -x*Host* ¾ -m*Host* **Windows:** /Qx*Host* ¾ /Qarch:*Host*

*Host* **in {SSE2, SSE3, SSSE3, SSE4.1, SSE4.2}**

**Default:** -mSSE2, /Qarch:SSE2

## **How Do I Know the Compiler Vectorized?**

- vec-report **(previous slide)**
- **Look at assembly:** mulps, addps, xxxps
- **Generate assembly with source code annotation:**
	- Visual Studio + icc: / Fas
	- icc on Linux/Mac: -S

### **Example**

```
void myadd(float *a, float *b, const int n) {
   for (int i = 0; i< n; i++)
   a[i] = a[i] + b[i];}
```
*unvectorized:* /Qvec-

#### <more>

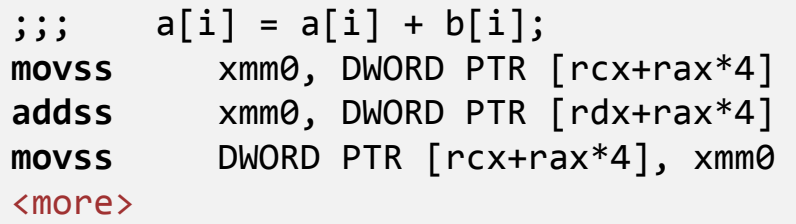

### *vectorized:*

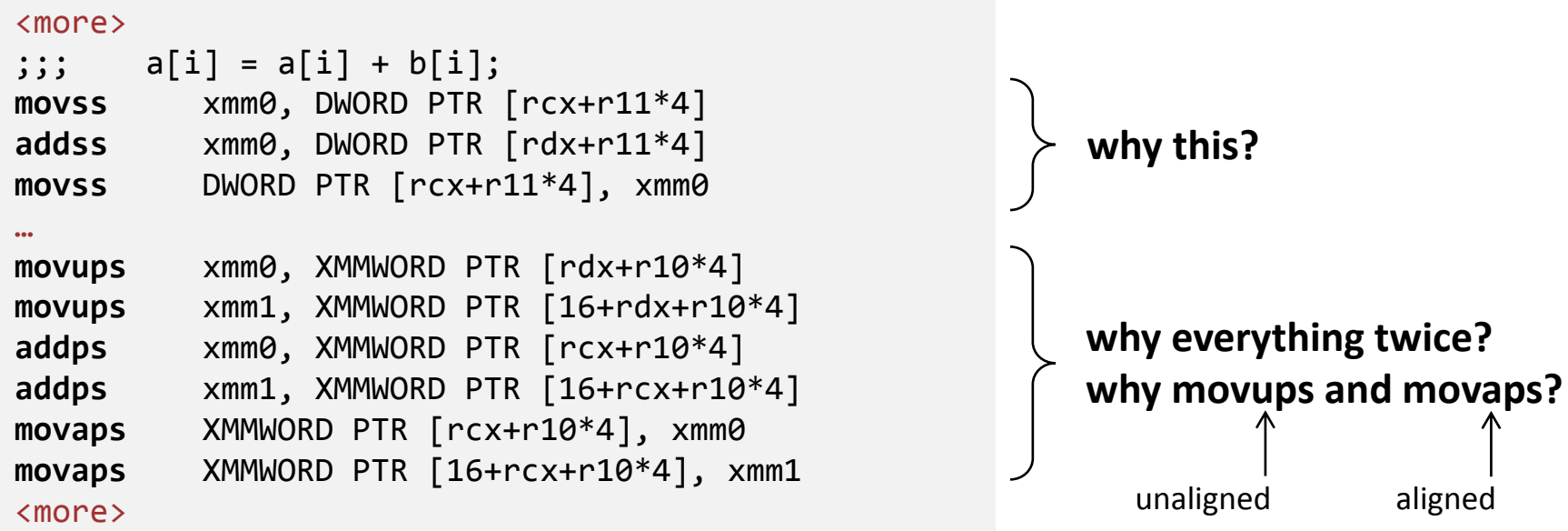

# **Aliasing**

**for**  $(i = 0; i < n; i++)$  $a[i] = a[i] + b[i];$ 

Cannot be vectorized in a straightforward way due to potential aliasing.

However, in this case compiler can insert runtime check:

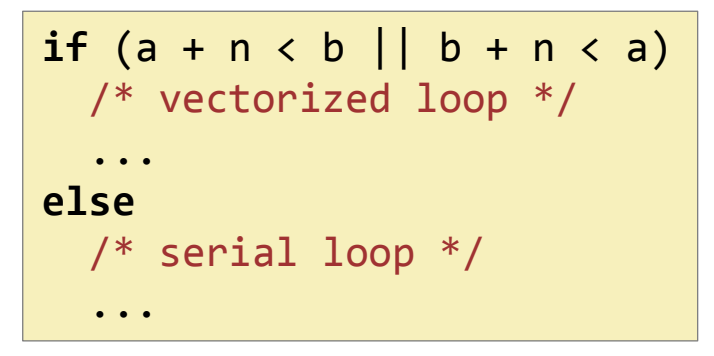

### **Removing Aliasing**

- **Globally with compiler flag:** 
	- -fno-alias, /Oa
	- -fargument-noalias, /Qalias-args- (function arguments only)
- **For one loop: pragma**

```
void add(float *a, float *b, int n) {
  #pragma ivdep
 for (i = 0; i < n; i++)a[i] = a[i] + b[i];}
```
**For specific arrays: restrict (needs compiler flag** –restrict, /Qrestrict**)**

```
void add(float *restrict a, float *restrict b, int n) {
for (i = 0; i < n; i++)a[i] = a[i] + b[i];}
```
### **Proper Code Style**

**Use countable loops = number of iterations known at runtime**

■ *Number of iterations is a:* constant loop invariant term linear function of outermost loop indices

### **Countable or not?**

**for**  $(i = 0; i < n; i++)$  $a[i] = a[i] + b[i];$ 

```
void vsum(float *a, float *b, float *c) {
   int i = 0;
  while (a[i] > 0.0) {
    a[i] = b[i] * c[i]; i++;
   }
}
```
### **Proper Code Style**

- **Use arrays, structs of arrays, not arrays of structs**
- **Ideally: unit stride access in innermost loop**

```
void mmm1(float *a, float *b, float *c) {
  int N = 100;
 int i, j, k;
 for (i = 0; i < N; i++)for (j = 0; j < N; j++)for (k = 0; k < N; k++)c[i][j] = c[i][j] + a[i][k] * b[k][j];}
```

```
void mmm2(float *a, float *b, float *c) {
   int N = 100;
  int i, j, k;
 for (i = 0; i < N; i++) for (k = 0; k < N; k++)
      for (j = 0; j < N; j++)c[i][j] = c[i][j] + a[i][k] * b[k][j];}
```
# **Alignment**

**float** x[1024]; **int** i; **for**  $(i = 0; i < 1024; i++)$  $x[i] = 1;$ 

Cannot be vectorized in a straightforward way since x may not be aligned

However, the compiler can peel the loop to extract aligned part:

```
float x[1024];
int i;
peel = x & 0x0f; /* x mod 16 */
if (peel != 0) {
 peel = 16 - peel; /* initial segment */
 for (i = 0; i < peel; i++)x[i] = 1;}
/* 16-byte aligned access */
for (i = peel; i < 1024; i++)x[i] = 1;
```
### **Ensuring Alignment**

- **Align arrays to 16-byte boundaries (see earlier discussion)**
- **If compiler cannot analyze:**
	- Use pragma for loops

```
float x[1024];
int i;
#pragma vector aligned
for (i = 0; i < 1024; i++)x[i] = 1;
```
■ For specific arrays:

```
__assume_aligned(a, 16);
```
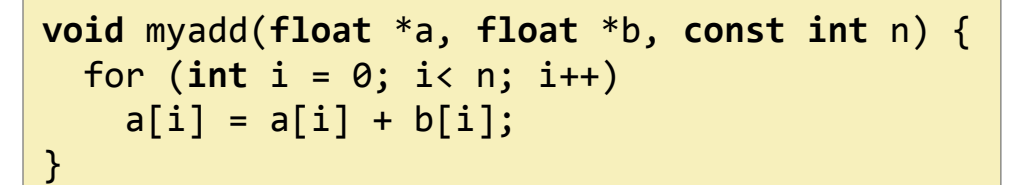

#### **Assume:**

- **No aliasing information**
- **No alignment information**

*Can compiler vectorize?*

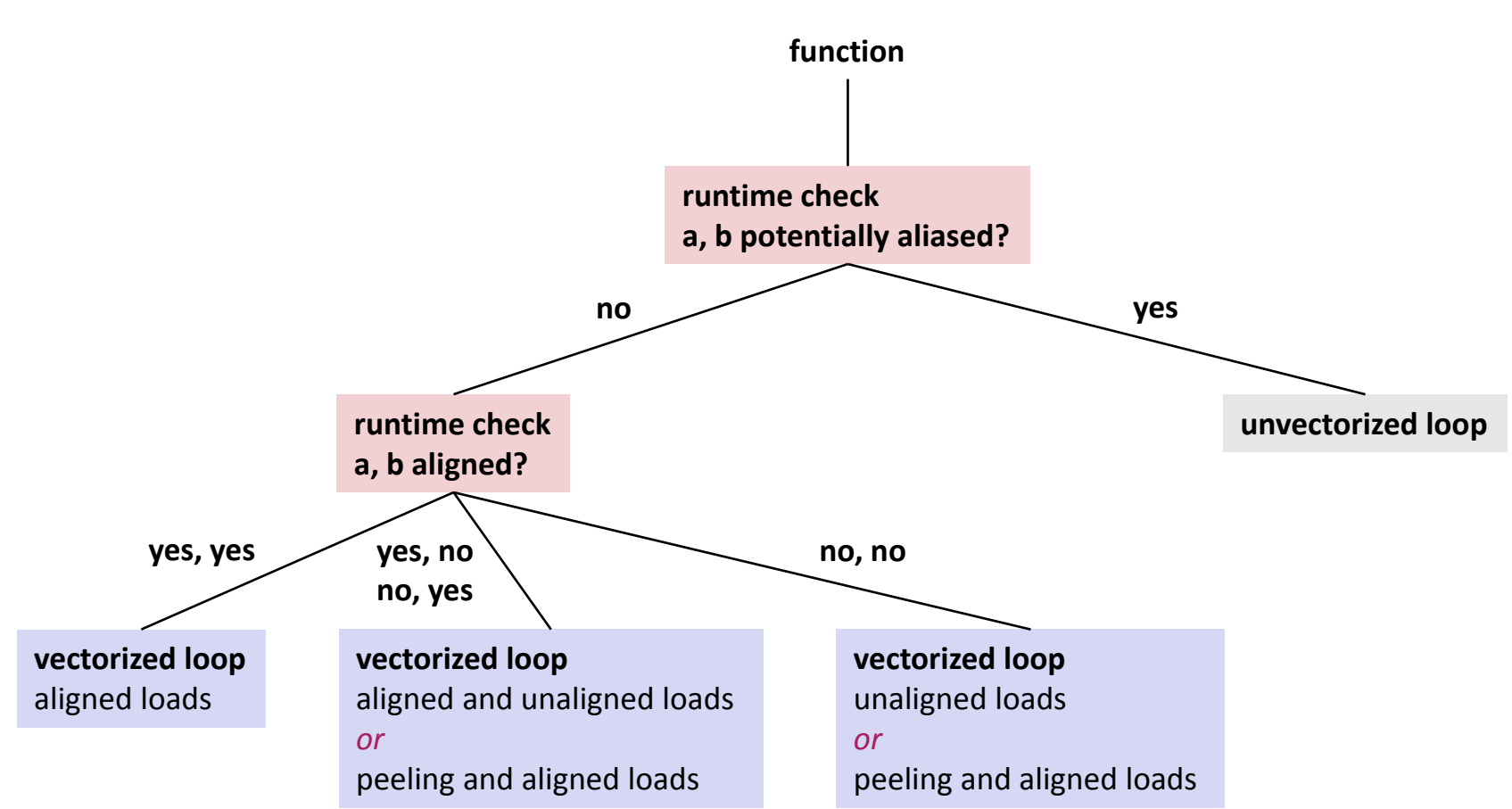

### *Yes: Through versioning*

## **Compiler Vectorization**

**Read manual** 

## **Linear Transforms**

- **Overview**
- **<u><b>R**</u> Discrete Fourier transform
- **Fast Fourier transforms**
- **Optimized implementation and autotuning (FFTW)**
- **Automatic implementation and optimization (Spiral)**

### **Linear Transforms**

- **Very important class of functions: signal processing, scientific computing, …**
- *Mathematically:* Change of basis = Multiplication by a fixed matrix *T*

$$
\begin{pmatrix} y_0 \\ y_1 \\ \vdots \\ y_{n-1} \end{pmatrix} = y = Tx
$$
\n
$$
T = [t_{k,\ell}]_{0 \le k,\ell < n}
$$
\n
$$
x = \begin{pmatrix} x_0 \\ x_1 \\ \vdots \\ x_{n-1} \end{pmatrix}
$$
\nInput

**Equivalent definition: Summation form** 

$$
y_k = \sum_{\ell=0}^{n-1} t_{k,\ell} x_{\ell}, \quad 0 \le k < n
$$

### **Smallest Relevant Example**

Transform (matrix):

\n
$$
T = \begin{bmatrix} 1 & 1 \\ 1 & -1 \end{bmatrix}
$$
\nComputation:

\n
$$
y = \begin{bmatrix} 1 & 1 \\ 1 & -1 \end{bmatrix} x
$$
\nor

\n
$$
y_0 = x_0 + x_1
$$
\n
$$
y_1 = x_0 - x_1
$$

 $\blacksquare$ 

 $\mathbf{L}$ 

**As graph (direct acyclic graph or DAG):**

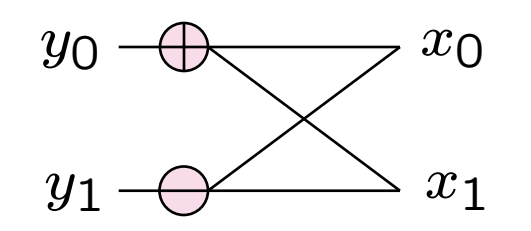

*called a butterfly http://charlottesmartypants.blogspot.com/*

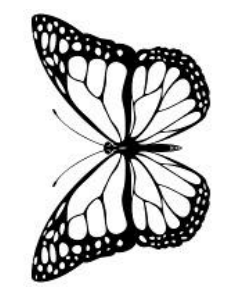

*2011\_02\_01\_archive.html*

### **Transforms: Examples**

- **A few dozen transforms are relevant**
- **Some examples**

 $\text{DFT}_n = [e^{-2k\ell \pi i/n}]_{0 \leq k,\ell < n}$  $\text{RDFT}_n = [r_{k\ell}]_{0 \leq k,\ell < n}, r_{k\ell} =$  $\overline{6}$  $\int$  C  $\vert$  $\cos \frac{2\pi k\ell}{n}$  $\frac{\pi k\ell}{n}, \qquad k \le \lfloor \frac{n}{2} \rfloor$  $\overline{2}$  $-\sin\frac{2\pi k\ell}{n}$  $\frac{\pi k\ell}{n}, \quad k > \lfloor \frac{\overline{n}}{2} \rfloor$  $\overline{2}$  $\text{DHT}$  =  $\left[\cos(2k\ell\pi/n) + \sin(2k\ell\pi/n)\right]$  $0\leq k,\ell\leq n$  $\mathrm{WHT}_{n} \; =$  $\begin{bmatrix} \text{WHT}_{n/2} & \text{WHT}_{n/2} \end{bmatrix}$  $\text{WHT}_{n/2}$  –  $\text{WHT}_{n/2}$ 1  $, \quad WHT_2 = DFT_2$  $\text{IMDCT}_n = \left[ \cos((2k+1)(2\ell+1+n)\pi/4n) \right]_k$  $0 \leq k < 2n, 0 \leq \ell < n$  $\text{DCT-2}_n = \left[ \cos(k(2\ell + 1)\pi/2n) \right]_k$  $0\leq k,\ell\leq n$  $\text{DCT-3}_n$  =  $\text{DCT-2}_n^T$  (transpose)  $\text{DCT-4}_n = \left[ \cos((2k+1)(2\ell+1)\pi/4n) \right]_k$  $0\leq k,\ell < n$ *universal tool JPEG MPEG*

## **Blackboard**

- **B** Discrete Fourier transform (DFT)
- **Transform algorithms**
- **Fast Fourier transform, size 4**